# **Le protocole**

# **Ipv6**

(source : Mémoire de DESS de Benoît LE BONHOMME)

## **1. Analyse du besoin**

IPv4 a été initialement conçu pour un réseau comprenant une centaine d'ordinateurs. Avec le web, Internet a vu son utilisation augmenter de manière exponentielle si bien que la saturation du réseau a été initialement prévue pour 1994. Des solutions comme le NAT (translation d'adresses) et CIDR (Classless InterDomain Routing - RFC 1519) ont permis de ralentir considérablement l'explosion de la taille des tables de routages d'Internet et ont permis de mettre au point un nouveau protocole Internet appelé Ipv6.

IPv6 est conçu pour remédier aux limitations de IPv4 et en même temps répondre à de nouvelles exigences techniques apparues au niveau des réseaux ou des applications. Les travaux principaux concernant IPv6 sont maintenant terminés. Voici une explication synthétique des fonctionnalités principales du protocole IPv6 :

#### *Un plus grand nombre d'adresses IP*

Les adresses IPv6 ont pour première mission d'apporter un plus grand nombre d'adresses. Une adresse IPv6 est composée de 128 bits contre 32 bits pour IPv4. Le nombre d'adresses IPv6 disponibles a été estimé entre 1 564 et 3 911 873 538 269 506 102 adresses par mètre carré (océans compris). On peut donc considérer le nombre d'adresse IPv6 comme illimité. La représentation textuelle d'une adresse IPv6 se fait en découpant le mot de 128 bits de l'adresse en 8 mots de 16 bits séparés par le caractère ":", chacun d'eux étant représenté en hexadécimal. Par exemple :

fedc:0000:0000:0000:0400:a987:6543:210f

Dans un champ, il n'est pas nécessaire d'écrire les 0 placés en tête et plusieurs champs nuls consécutifs peuvent être abrégés par "::". Ce symbole ne peut apparaître qu'une seule fois dans une adresse. L'adresse précédente s'écrit donc en fait :

fedc::400:a987:6543:210f

# **2. Architectures des adresses Ipv6 (RFC 3513)**

Le grand nombre d'adresse IPv6 a permis de hiérarchiser les adresses pour permettre de plus grands agrégats et une réduction de la taille des tables de routage des routeurs de backbone (cœurs de réseau).

Voici le schéma d'une adresse IPv6 unicast global:

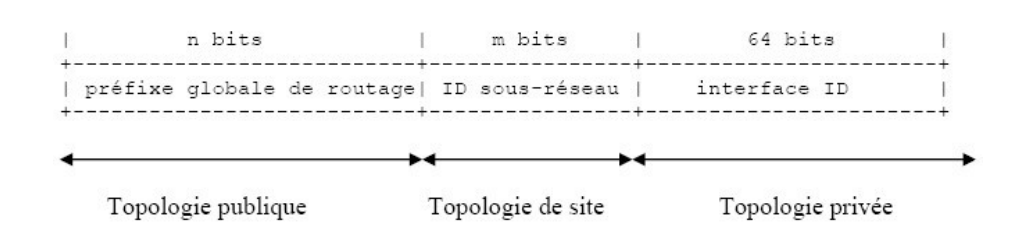

Chaque partie est réservée à un usage précis. Il est à noter que la partie publique de l'adresse peut être encore amenée à certaines modifications. La partie privée quant à elle gardera définitivement cette structure.

- Le **préfixe global de routage** est le préfixe réseau assigné à un site.
- L'**ID Site** est la partie réservée aux sites pour permettre de hiérarchiser le réseau en créant d'éventuels sous-réseaux.
- **Interface ID** est la partie permettant d'identifier une interface sur un lien.

Cette structure hiérarchique permet de pallier un des problèmes majeurs du protocole IPv4 à savoir l'explosion de la taille des tables de routage des routeurs de backbone. Par exemple, RENATER compte aujourd'hui environ 4000 routes qui sont agrégées en un peu plus de 140 agrégats IPv4 et il ne suffit que de 2 préfixes IPv6 pour annoncer l'ensemble du réseau IPv6 (le préfixe de production et le préfixe de test) sur le réseau Internet IPv6.

### **3. Format d'un datagramme IPv6 (RFC 2460)**

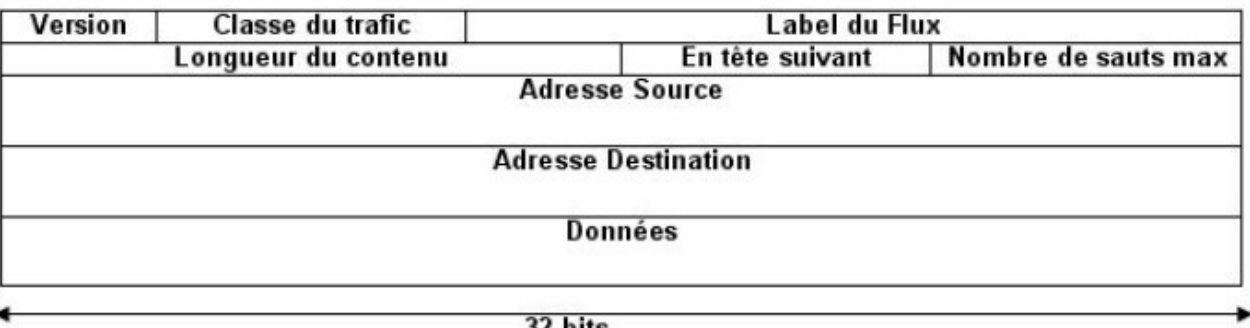

32 bits

Figure : format d'un datagramme Ipv6

Signification des différents champs :

#### **Version (4 bits) :**

il s'agit de la version du protocole IP que l'on utilise (ici la valeur de version est 6) afin de vérifier la validité du datagramme.

**Classe du Trafic**, en anglais Traffic Class (8 bits) :

champ relatif à la classe de trafic au sens DiffServ (Mécanisme qui permet de garantir la qualité de service).

#### **Label du Flux** , en anglais Flow Label (20 bits) :

 champ relatif au flux d'information. Ce champ contient un numéro unique choisi par la source, qui a pour but de faciliter le travail des routeurs et la mise en oeuvre des fonctions de qualité de service.

#### **Longueur de la "Charge Utile»**, en anglais Payload Length (entier non-signé sur 16 bits) :

 Longueur en octets de la charge utile, c'est-à-dire le reste du paquet qui suit cet en-tête IPv6. (Il faut noter que tous les entêtes d'extension présents sont considérés comme faisant partie de la charge utile, c'est-à-dire inclus dans le décompte de la longueur).

**En-tête suivant**, en anglais Next Header (8 bits) :

 Identifie le type de l'en-tête suivant immédiatement l'en-tête IPv6. Utilise les mêmes valeurs que le champ " protocole " d'IPv4.

#### **Nombre de Sauts Maximum**, en anglais Hop Limit (entier non-signé sur 8 bits) :

 décrémenté de 1 pour chaque noeud que le paquet traverse. Le paquet est éliminé si le Nombre de Sauts Maximum arrive à zéro.

**Adresse Source**, en anglais Source Address (128 bits) : adresse de l'expéditeur initial du paquet.

**Adresse destination**, en anglais Destination Address (128 bits) :

destinataire projeté du paquet (qui peut ne pas être le destinataire ultime, si un en-tête de routage est présent).

# **4. Les différents types d'adresses IPv6**

IPv6 reconnaît trois types d'adresses : **unicast**, **multicast** et **anycast**.

Le premier de ces types, le type **unicast**, est le plus simple. Une adresse de ce type désigne une interface unique. Un paquet envoyé à une telle adresse, sera donc remis à l'interface ainsi identifiée.

Une adresse de type **multicast** désigne un groupe d'interfaces qui en général appartiennent à des noeuds différents pouvant être situés n'importe où dans l'Internet. Le mécanisme permettant la transmission des paquets vers plusieurs interfaces sera expliqué par la suite.

Le dernier type, **anycast**, provient d'une proposition faite pour IPv4 [RFC 1546]. Comme dans le cas du multicast, une adresse de type anycast désigne un groupe d'interfaces, la différence étant que lorsqu'un paquet a pour destination une telle adresse, il est acheminé à un des éléments du groupe et non pas à tous

# **5. Auto configuration des stations (RFC 2461)**

Un autre objectif a été de supprimer les commandes manuelles à fournir en IPv4 (adresse IP, passerelle par défaut) pour que la connexion au réseau devienne "plug-and-play" sans avoir à configurer de serveurs supplémentaires comme les serveurs DHCP.

Les 64 bits de poids fort de l'adresse IPv6 correspondent à un identifiant de réseau et les 64 bits restants peuvent être calculés en fonction de l'adresse physique de l'interface.

L'autoconfiguration est réalisée par la découverte des voisins (« neighbor discovery » RFC 2461)

Les différentes étapes de l'algorithme « neighbor discovery » (RFC 2461) :

- ➔ La toute première étape consiste à construire l'adresse lien local.
- L'adresse de lien local est valide uniquement sur un même lien sans routeur intermédiaire.
- Un routeur ne route pas ce type d'adresse.

Voici le schéma d'une adresse de lien local IPv6 de préfixe fe80::/10 :

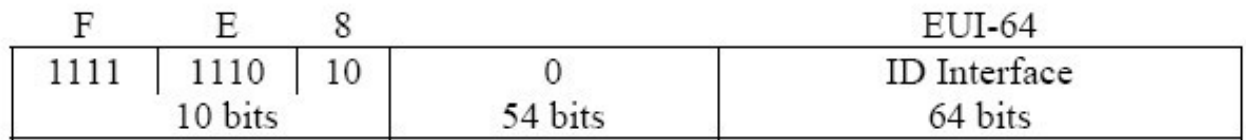

En Ethernet l'identifiant EUI-64 est obtenu à partir de l'adresse MAC de l'interface. L'adresse Mac est modifiée comme suit pour obtenir l'identifiant EUI-64 =====>

**MAC :** aa:bb:cc:dd:ee:ff **EUI-64 :** 02bb:ccff:fedd:eeff

Ainsi, toute interface de MAC aa:bb:cc:dd:ee:ff aura pour adresse IPv6 lien local: fe80::02bb:ccff:fedd:eeff Une fois l'unicité de cette adresse vérifiée grâce à l'algorithme DAD (détection d'adresses dupliquées), la machine est en mesure de communiquer avec les autres machines du lien.

- → A la fin de cette étape la station va émettre un paquet « routeur sollicitation » pour faire savoir au routeur du LAN qu'elle a besoin du préfixe du LAN pour calculer son adresse IPv6 globale.
- ➔ Ce dernier répondra par un paquet « router advertisement » contenant le préfixe du LAN ainsi que d'autres informations comme la passerelle par défaut.
- ➔ La machine reçoit le message d'annonce du routeur et détermine la méthode d'obtention de l'adresse Unicast globale et connaît la route par défaut (dans le cas d'une autoconfiguration sans état). Cette étape permet à la machine de connaître le ou les préfixes du réseau qui sont annoncés par les routeurs. Ce préfixe à une longueur de 64 bits. La machine ajoute son identifiant d'interface (déduit à partir de son adresse MAC) pour construire son adresse Ipv6.
- ➔ S'il y a un routeur sur le lien local, la machine doit appliquer la méthode indiquée par le message d'annonce du routeur.
- ➔ En l'absence de routeur sur le lien local, la machine doit essayer d'acquérir l'adresse Unicast globale par la méthode d'autoconfiguration avec état. Si la tentative échoue, la machine ne pourra pas construire son adresse IPv6 globale et communiquée avec l'extérieur de son réseau. Les communications se feront uniquement au niveau du lien local.